AutoCAD

- 13 ISBN 9787115219978
- 10 ISBN 7115219974

出版时间:2010-9

页数:286

#### 版权说明:本站所提供下载的PDF图书仅提供预览和简介以及在线试读,请支持正版图书。

www.tushu111.com

#### AutoCAD2008 Autodcsk

#### . AutoCAD2008

AutoCAD2008 用技巧相结合,根据学生的认知特点,'将重要的制作技巧融于实例当中,注重学生学习兴趣的提高  $\mu$ 

AutoCAD2008

 $\overline{\phantom{a}}$ and the state of the state of the AutoCAD2008 has a state of the Samuel AutoCAD2008

 $\triangle$ utoCAD

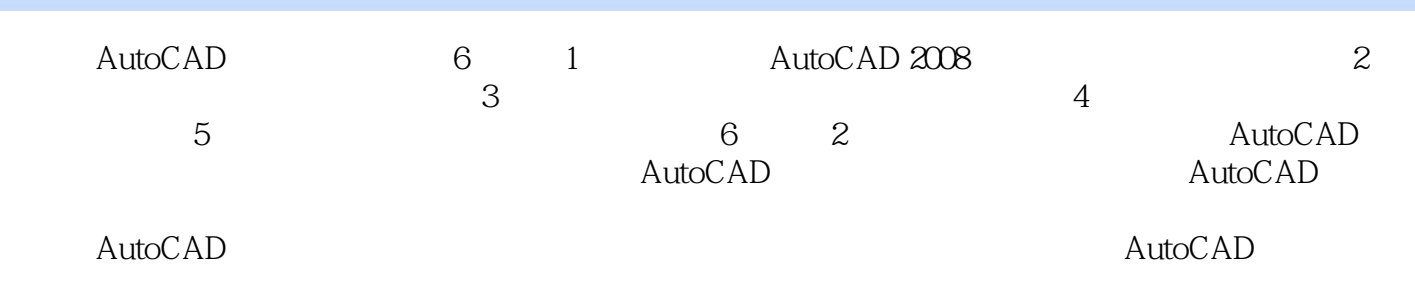

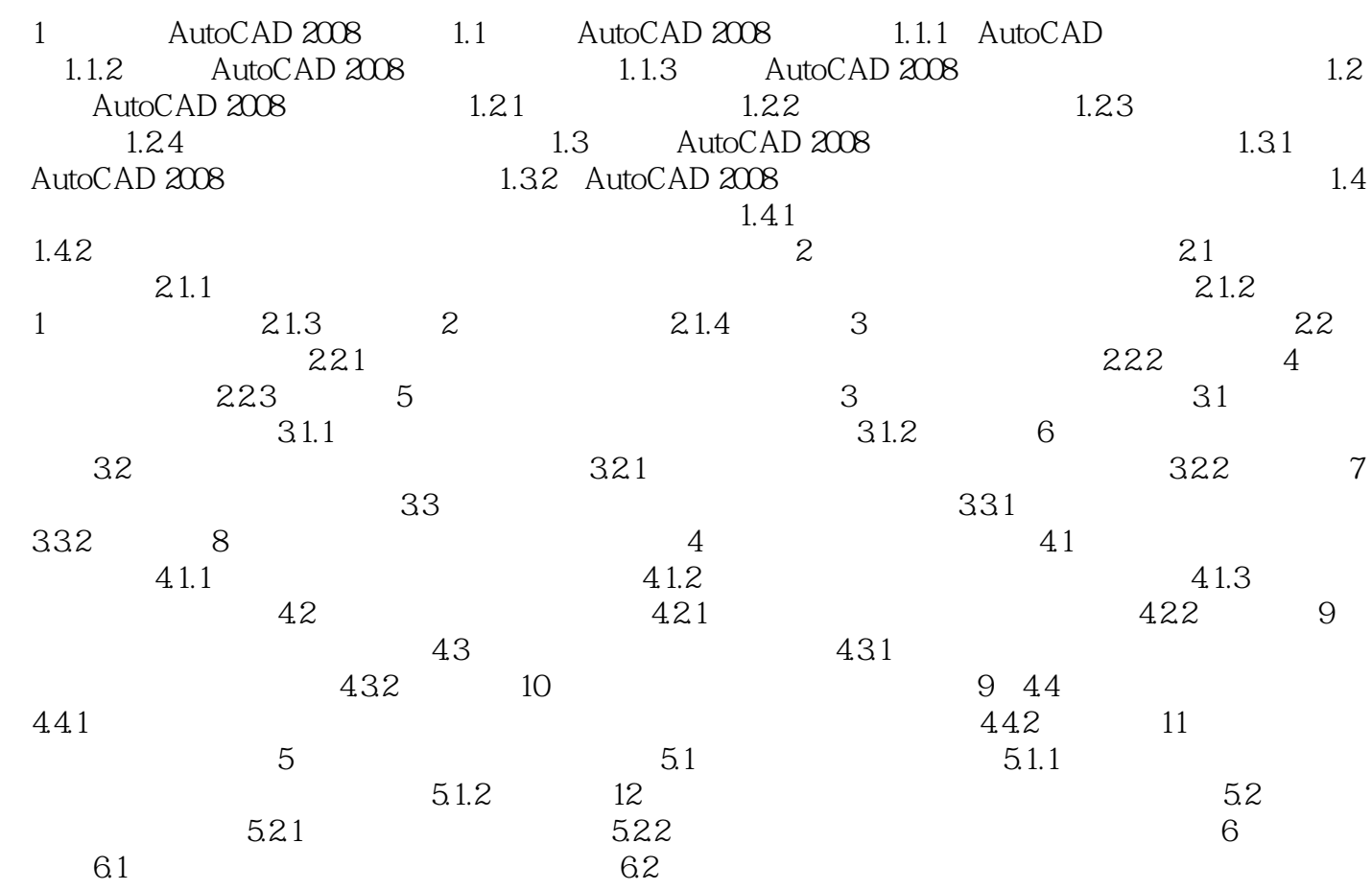

Aided Design

AutoCAD Autodesk AutoCAD Autodesk autoCAD Automatic Computer. AutoCAD

 $\lambda$ utoCAD

 $\wedge$  AutoCAD

 $\wedge$  AutoCAD

 $\bar{\text{AutoCAD}}$ 

人はtoCAD

AutoCAD2008 AutoCAD<br>AutoCAD<br>AutoCAD

 $\bar{\text{AutoCAD}}$ 

 $\mathop{\rm AutoCAD}\nolimits$ 

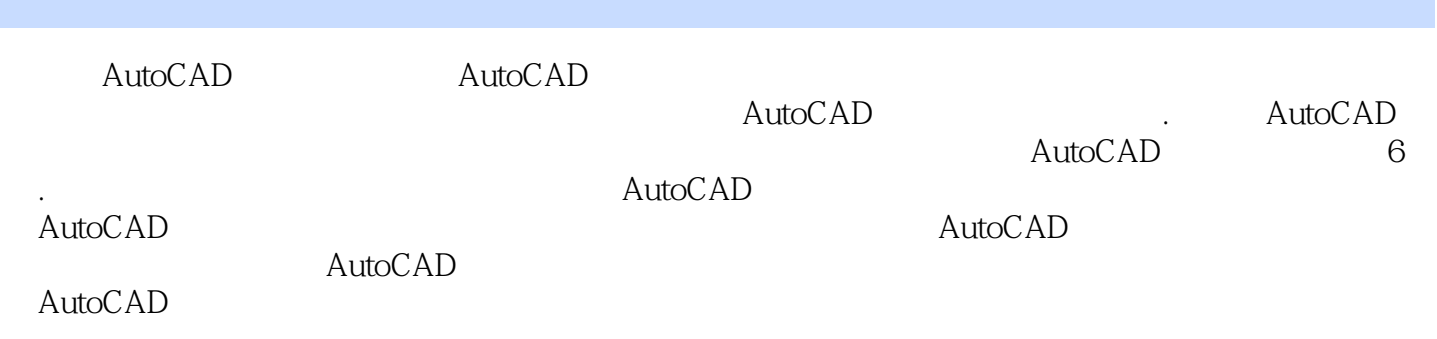

本站所提供下载的PDF图书仅提供预览和简介,请支持正版图书。

:www.tushu111.com